# Match Observer *app for iPad & iPad Mini*

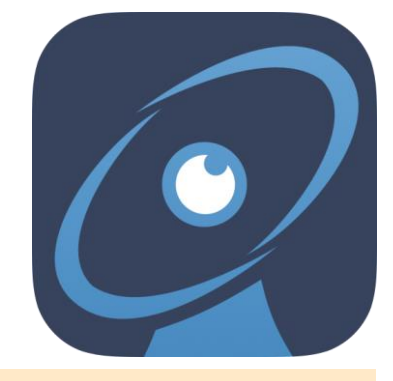

**T**he application designed specifically for rugby referee observers to provide relevant information both during and after the match. **C**entral to the app is the ability of the user to define the key factors to be recorded.

**T**he app has been designed to enable the observer to collect and access data on the referee's performance during the game in a clear and consistent manner.

**T**he observer can set up the key parameters for the game, team names, venue, referee name, etc. within the app.

**T**he app has 2 internal clocks, the first recording everything on a played time basis and the latter on a lapsed time basis, useful for recording yellow cards and/or when is player is receiving medical treatment.

**E**ach Match Event has a range of descriptions which facilitate the recording of the referee's handling of that event with the press of a key.

A<sub>s</sub> the observer records the key events an entry is made in the match journal. This journal appears on the screen as a visible record of the previous events and it is also stored in the database.

**E**ach occurrence of a noncompliant event is also added to the tabular display so as the observer can see the trends developing in the game.

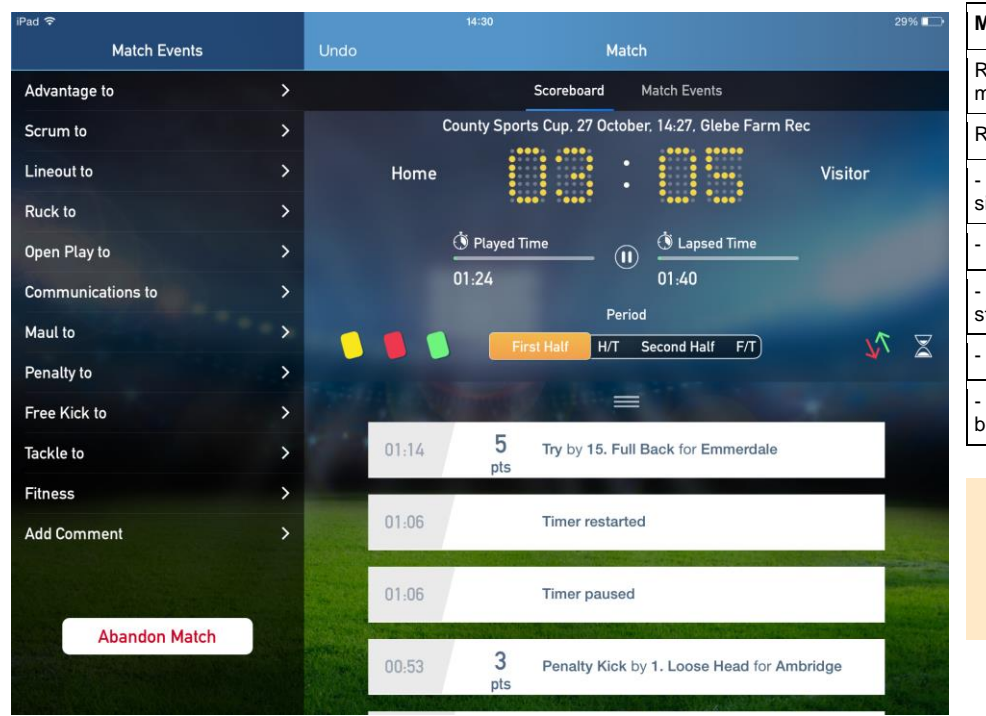

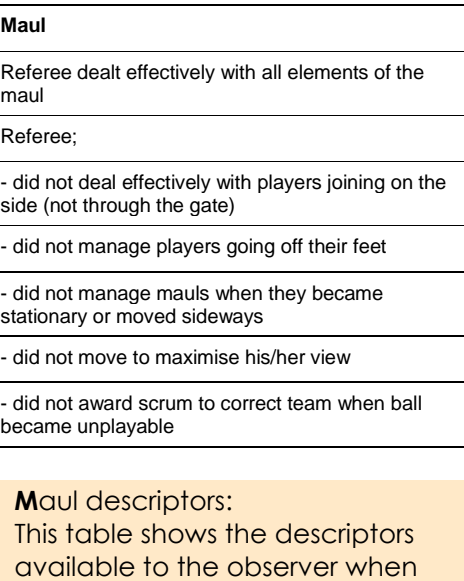

the maul option is chosen.

**O**nce the observer has selected a match event and descriptor a comment can be added to expand on the descriptor and this may be in the observer's own code or in free text.

Separately, the observer may wish to add a more detailed comment, possibly during stoppages of play, which are not related to any particular event, simply by clicking on the "Add Comment" button on the menu bar.

## **R**eports

**A**t the end of the game the reports may be used as the data source when the observer completes their report.

#### *Challenge & Summary*

**O**nce the game is over the observer can review the challenges noted before kick off. The observer may then review the journal and the other data elements to build some notes for the discussion with the referee.

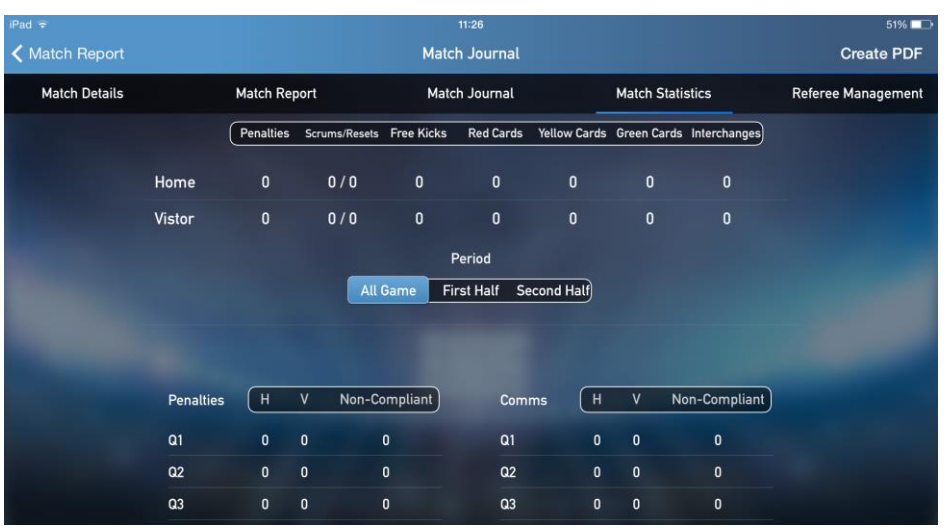

# *Journal*

The journal gives a complete time-line of the game as seen by the observer and may be used by the referee and their coach to study the ebb and flow of the referee's performance. This should give the coach a valuable insight into the background to the points raised by the observer.

#### *Management*

To compliment the observer's text report a more formal structured report on the referee's management can be used. As can be seen in the small segment of the matrix the referee's performance can be graded from 1 to 5 over a series of criteria.

### *Data tables*

The data tables display the number of noncompliances recorded during the game for each key element and are broken down by quarter. For the scrum key element there is additionally a break down of scrums completed or reset.

# **T**eam lists

**I**t is possible to import a team list with position numbers, players first and surnames and registration number. The list may be prepared and saved as data file in advance by the observer or the clubs.

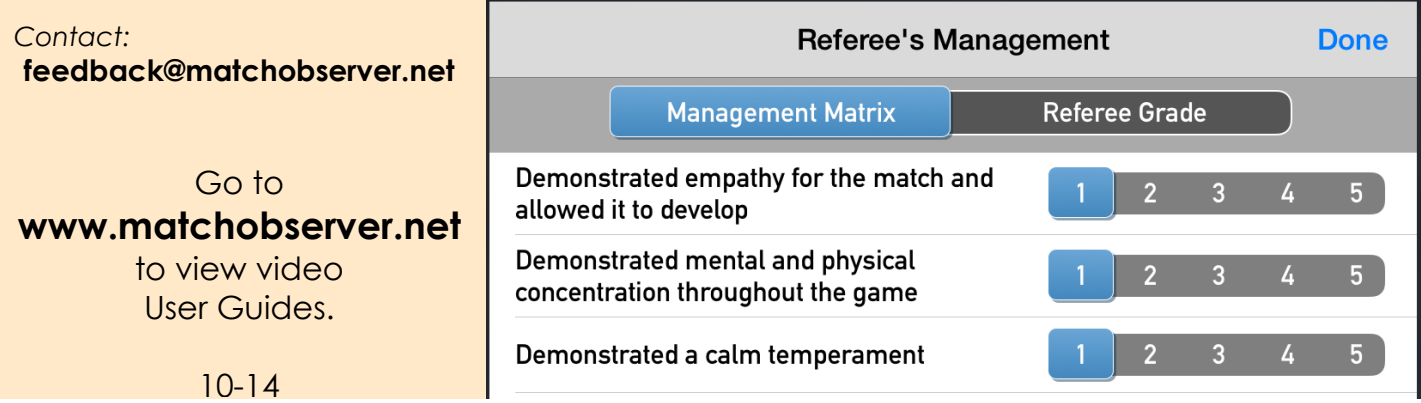